#### МИНИСТЕРСТВО ОБРАЗОВАНИЯ И НАУКИ РОССИЙСКОЙ ФЕДЕРАЦИИ **ФЕДЕРАЛЬНОЕ ГОСУДАРСТВЕННОЕ БЮДЖЕТНОЕ ОБРАЗОВАТЕЛЬНОЕ УЧРЕЖДЕНИЕ ВЫСШЕГО ПРОФЕССИОНАЛЬНОГО**

#### **«БЕЛГОРОДСКИЙ ГОСУДАРСТВЕННЫЙ ТЕХНОЛОГИЧЕСКИЙ УНИВЕРСИТЕТ им. В.Г.ШУХОВА»**

Кафедра информационных технологий

УТВЕРЖДАЮ Директор института

\_\_\_\_\_\_\_\_\_\_\_\_\_\_\_\_\_\_\_\_\_\_\_\_\_\_\_\_\_\_\_\_\_\_  $\overline{\text{w}}$   $\overline{\text{w}}$ 

#### **РАБОЧАЯ ПРОГРАММА Дисциплины**

#### **Мультимедиа технологии**

направление подготовки: 230400 Информационные системы и технологии профиль подготовки : Информационные системы и технологии

> Квалификация (степень) бакалавр

> > Форма обучения очная

Срок обучения 4 года

Белгород – 2012

Рабочая программа составлена на основании требований:

- Федерального государственного образовательного стандарта высшего профессионального образования по направлению подготовки 230400 "Информационные системы и технологии"(квалификация бакалавр), утвержденного Приказом Минестерства образования и науки Российской Федерации от 14 января 2010 г. № 25;
- плана учебного процесса БГТУ им. В.Г. Шухова по направлению подготовки 230400 "Информационные системы и технологии", введенного в действие в 2011 году;

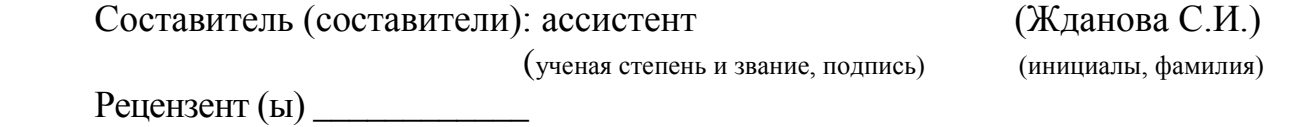

Рабочая программа согласована с выпускающей кафедрой информационных технологий.

Заведующий кафедрой : канд. техн. наук, доц. [И.В.Иванов]

 $\xleftarrow{\text{w}}$  2012 г.

Рабочая программа обсуждена на заседании кафедры информационных технологий

« $\longrightarrow$  2012 г., протокол №

Заведующий кафедрой: канд. техн. наук, доц. [И.В.Иванов]

Рабочая программа одобрена методической комиссией института информационных технологий и управляющих систем

« $\longrightarrow$  2012 г., протокол №

Председатель: доц.\_\_\_\_\_\_\_\_\_\_\_\_\_\_\_\_\_\_\_\_\_\_\_\_\_\_\_\_\_\_\_\_\_\_\_(Ю.И.Солопов)

# **1. ЦЕЛИ И ЗАДАЧИ ОСВОЕНИЯ ДИСЦИПЛИНЫ**

#### **1.1. Цели освоения дисциплины**

Целями освоения дисциплины является получение студентами знаний по основам создания мультимедиа приложений, элементам мультимедиа, их использования на практике.

#### **1.2. Задачи изучения дисциплины**

Задачами изучения дисциплины «Мультимедиа технологии» являются:

- получение представления о форматах графических и звуковых файлов;
- знакомство с компьютерными технологиями обработки текстовой,

графической видео и звуковой информации;

- получение практических навыков сбора и обработки информации;
- создание мультимедийных продуктов.

 фомирование элементов материалистического мировоззрения, познакомим обучающихся с взаимосвязанностью многих областей жизни и ИКТ.

# **2. МЕСТО ДИСЦИПЛИНЫ В СТРУКТУРЕ ООП**

#### **2.1. Перечень дисциплин, знание которых необходимо при изучении данной дисциплины.**

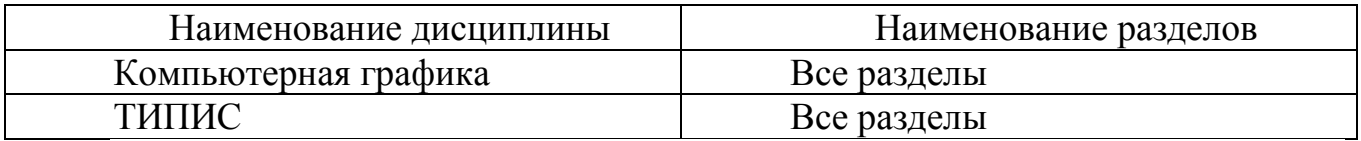

#### **2.2 Перечень дисциплин, для которых освоение данной дисциплины необходимо как предшествующее.**

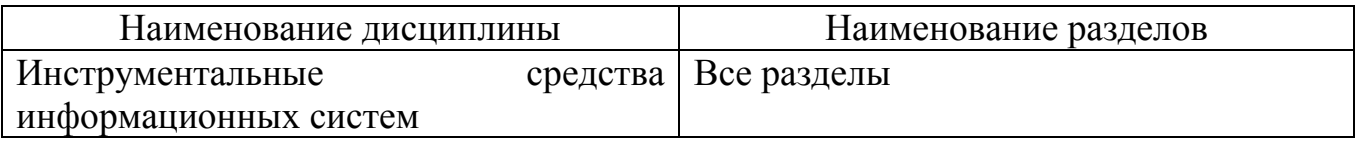

# **3. ТРЕБОВАНИЯ К РЕЗУЛЬТАТАМ ОСВОЕНИЯ ДИСЦИПЛИНЫ**

Процесс изучения дисциплины направлен на формирование следующих компетенций (согласно ФГОС):

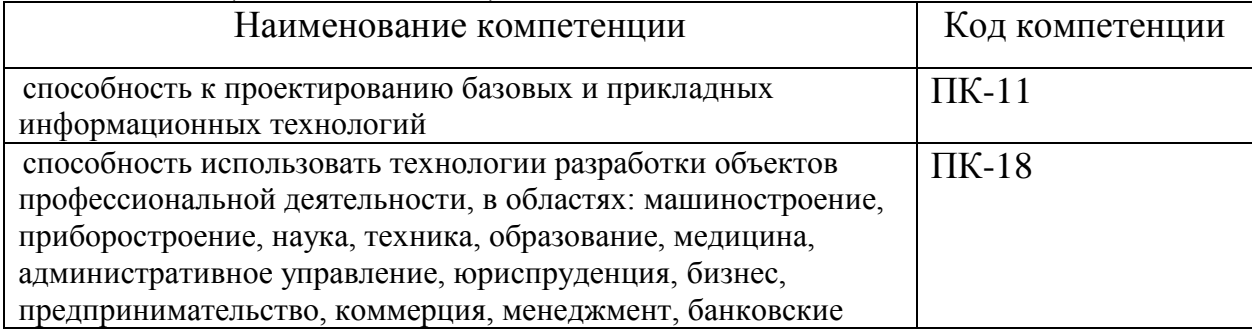

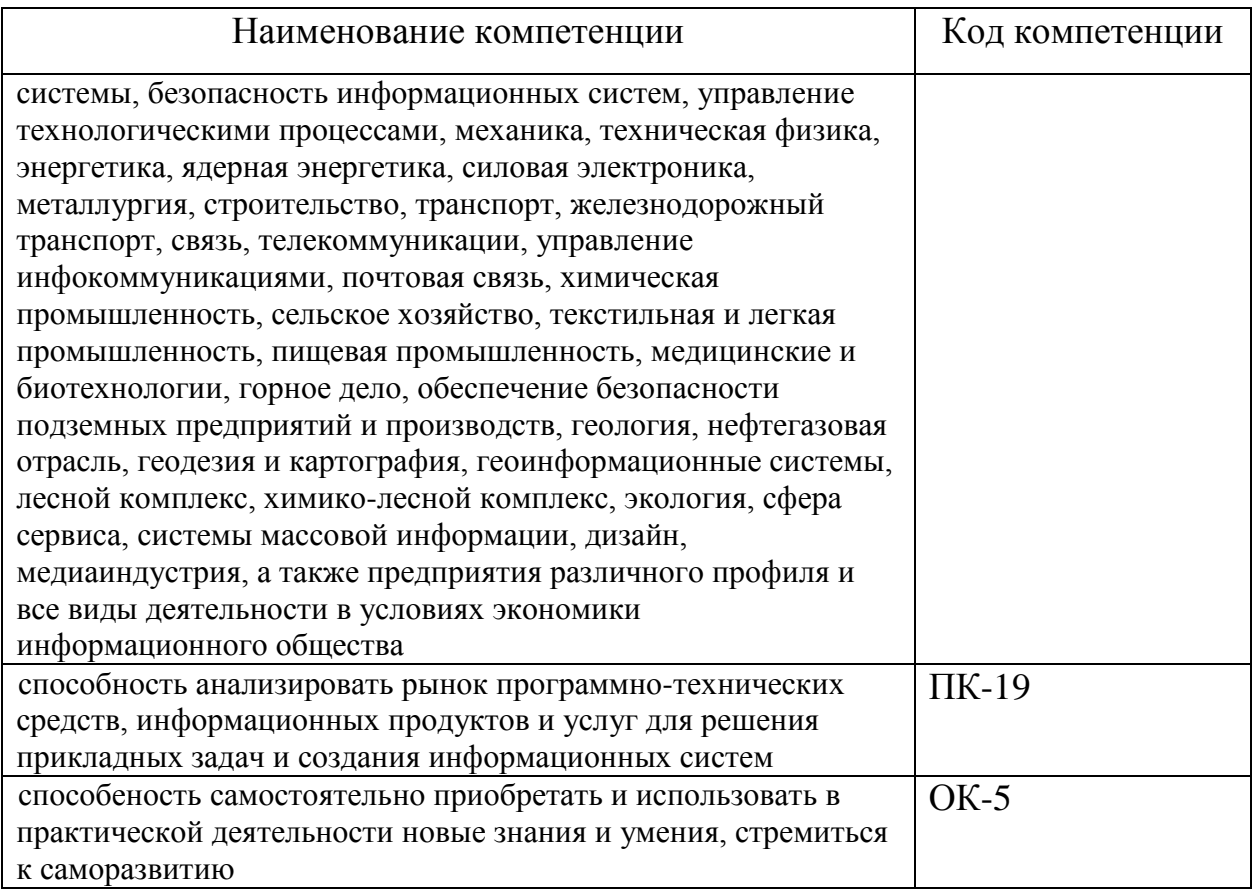

В результате освоения дисциплины обучающийся должен:

Знать:

- понятие мультимедиа;
- технические и программные средства реализации статических и динамических процессов;
- этапы создания собственных мультимедиа продуктов;
- инструментальные интегрированные программные среды разработчика мультимедиа продуктов.
- Уметь:
	- использовать все имеющиеся на кафедре возможности аппаратных средств и программного обеспечения для создания мультимедиа проектов.
- Владеть**:** 
	- созданием растровых изображений;
	- созданием векторных изображений;

#### созданием трёхмерной графики и анимации.

# **4. РАСПРЕДЕЛЕНИЕ ОБЩЕЙ ТРУДОЕМКОСТИ ПО ДИСЦИПЛИНЕ**

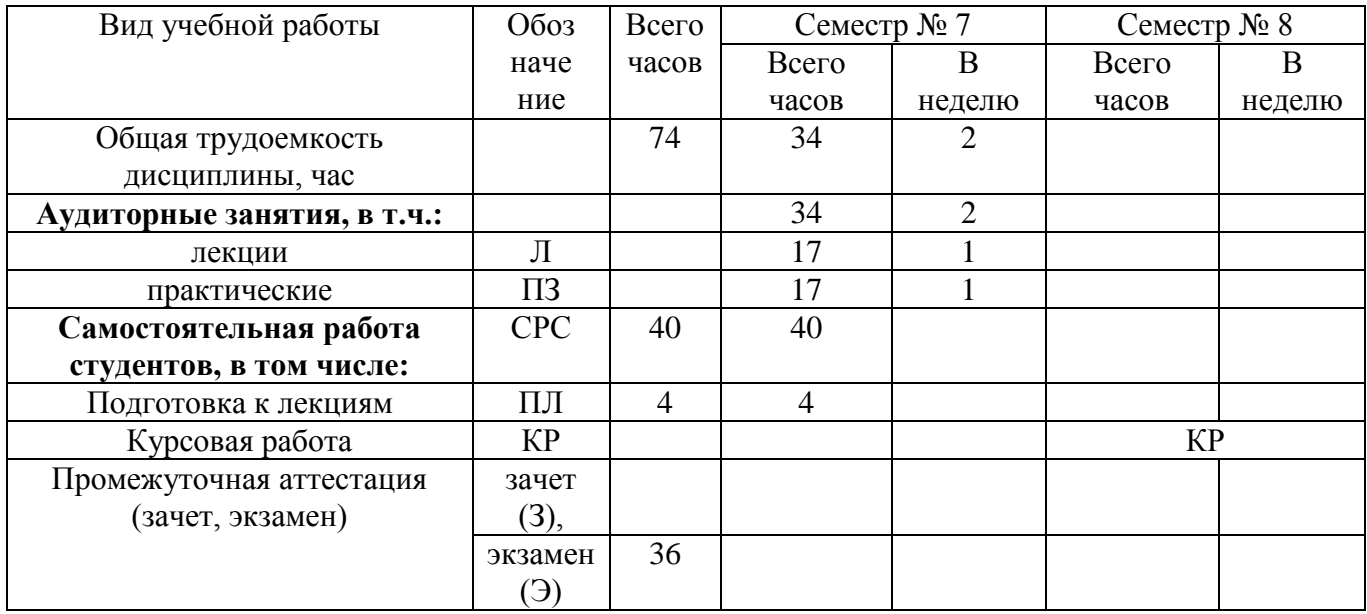

### Общая трудоемкость дисциплины

# **5. СОДЕРЖАНИЕ ДИСЦИПЛИНЫ 5.1. Наименование тем, их содержание и объем**

Курс 4 Семестр № 7

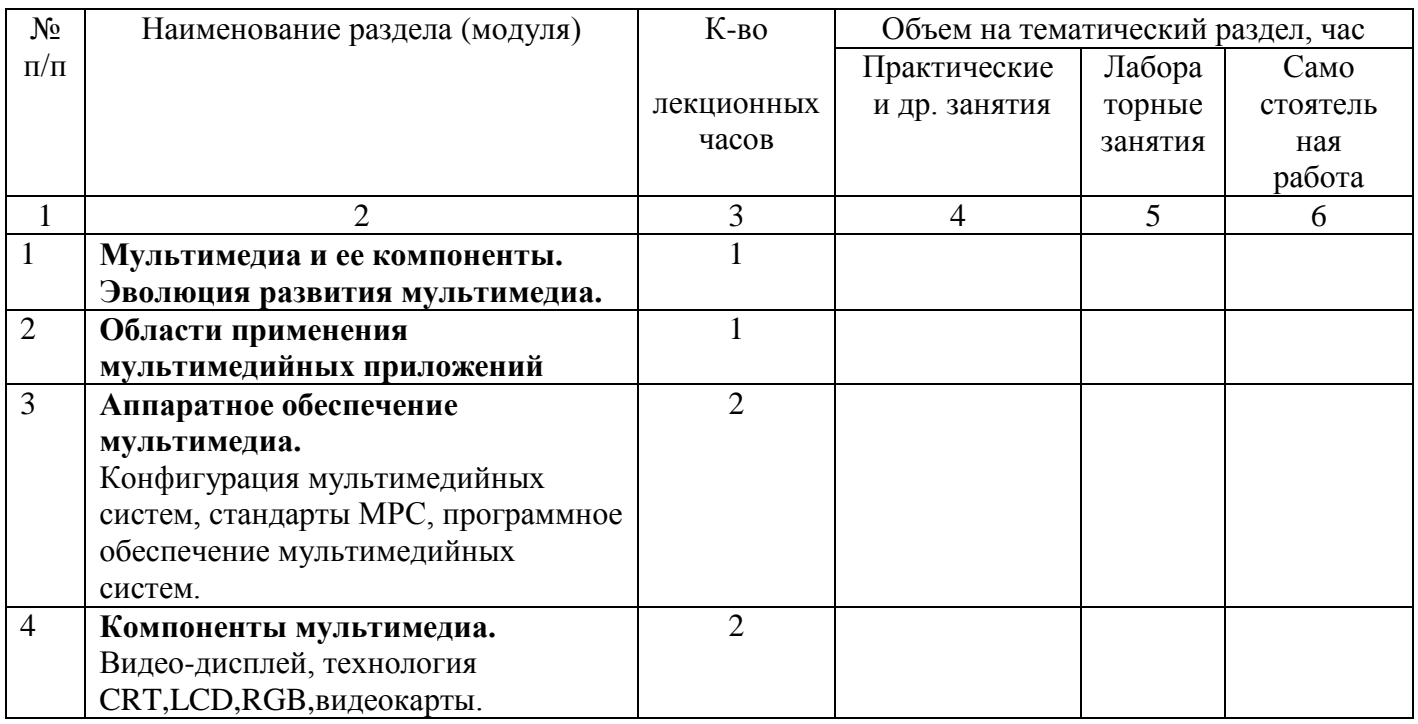

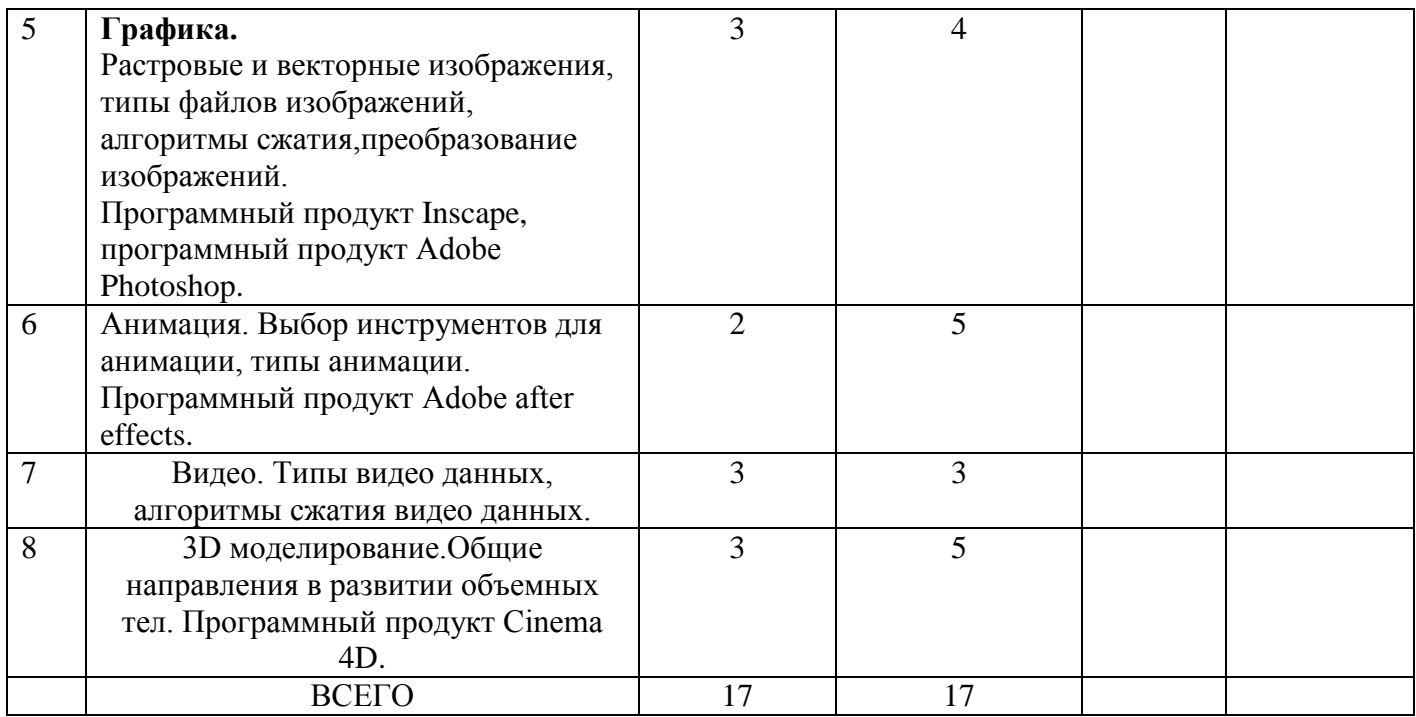

## **5.2. Перечень практических (семинарских) занятий. Их содержание и объем в часах (аудиторных).**

#### Курс 4 Семестр №7

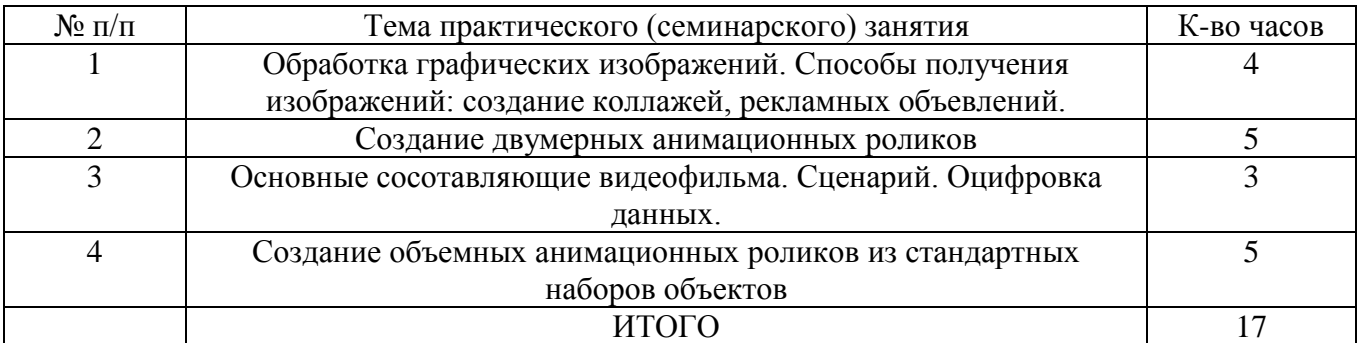

# **5.3. Перечень лабораторных занятий и объем в часах**

Не предусмотрено.

### **5.4. Матрица соотнесения тем/разделов учебной дисциплины и формируемых в них общекультурных и профессиональных компетенций**

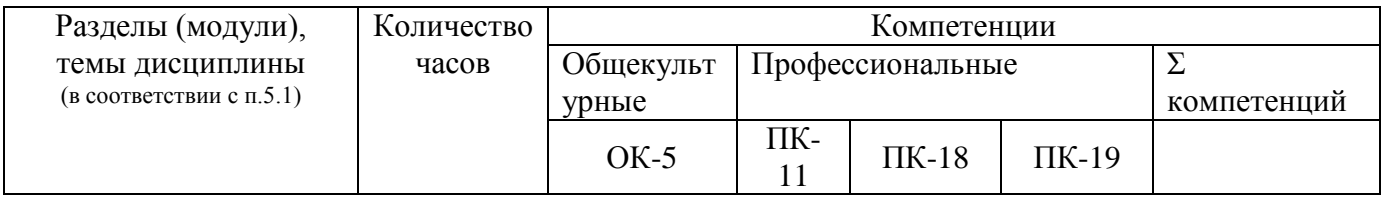

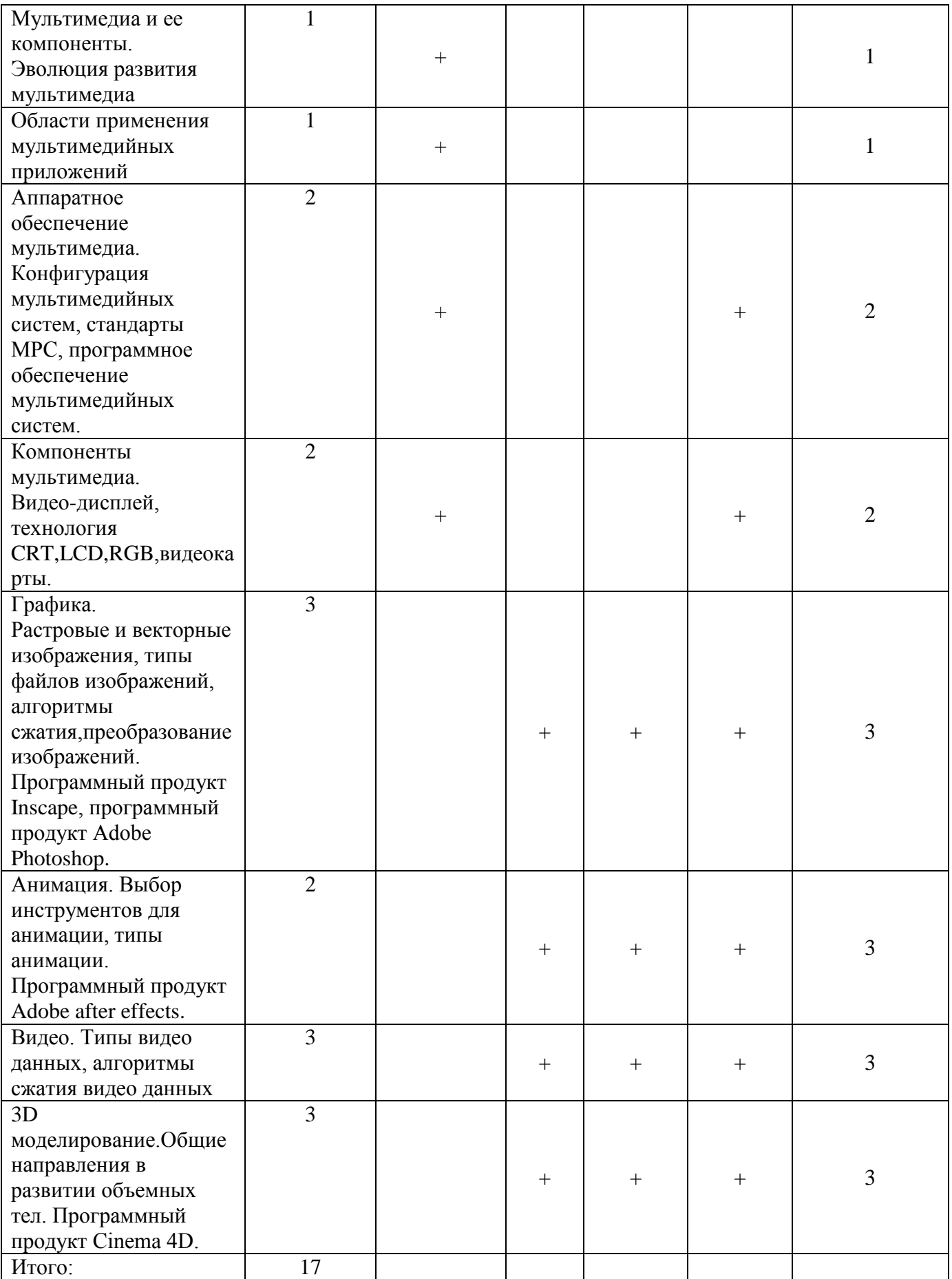

#### **5.5 Балльно-рейтинговая система контроля успеваемости**

Балльно-рейтинговая система служит для осуществления текущего контроля успеваемости, выставления оценок текущей аттестации и проведения дифференцированного зачета.

Рейтинг студента имеет накопительный характер, студент получает баллы, суммируемые с его текущим рейтингом, за следующие учебные процедуры:

- за выполнение практической работы – 1 балл,

- за защиту практической работы – от 0 до 4 баллов в зависимости от результатов защиты,

- за выполнение индивидуального домашнего задания (ИДЗ) – от 0 до 10 баллов,

- за ритмичность работы – от 0 до 3 баллов дважды в семестр во время выставления оценок текущих аттестаций,

- за выполнение экзаменационных заданий – от 0 до 25 баллов.

Экзаменационная оценка или оценка по дифференцированному зачету формируется, исходя из суммарного рейтинга студента.

## **5.6Оценочные средства для текущего контроля успеваемости, промежуточной аттестации по итогам освоения дисциплины 5.6.1. Перечень контрольных работ**

Не предусмотрено

#### **5.6.2. Перечень расчетно-графических заданий**

Не предусмотрено

#### **5.6.3. Перечень тем курсовых проектов, курсовых работ, их краткое содержание и объем.**

Курсовая работа включает разработку 3D визуальной модели на заданную тематику. Так же в рамках курсовой работы предусмотрена разработка учебного видеофильма.

#### **5.6.4. Перечень контрольных вопросов**

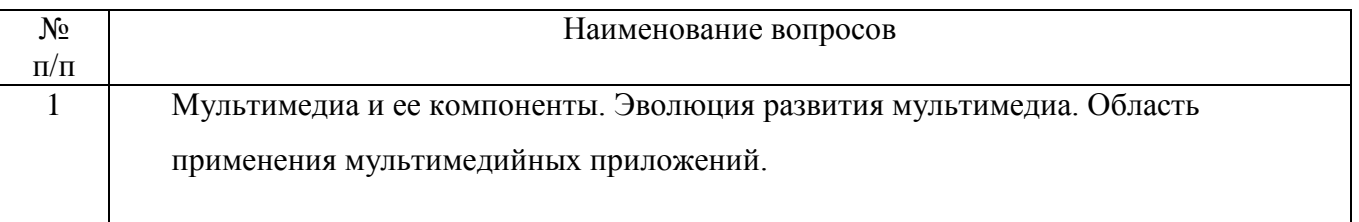

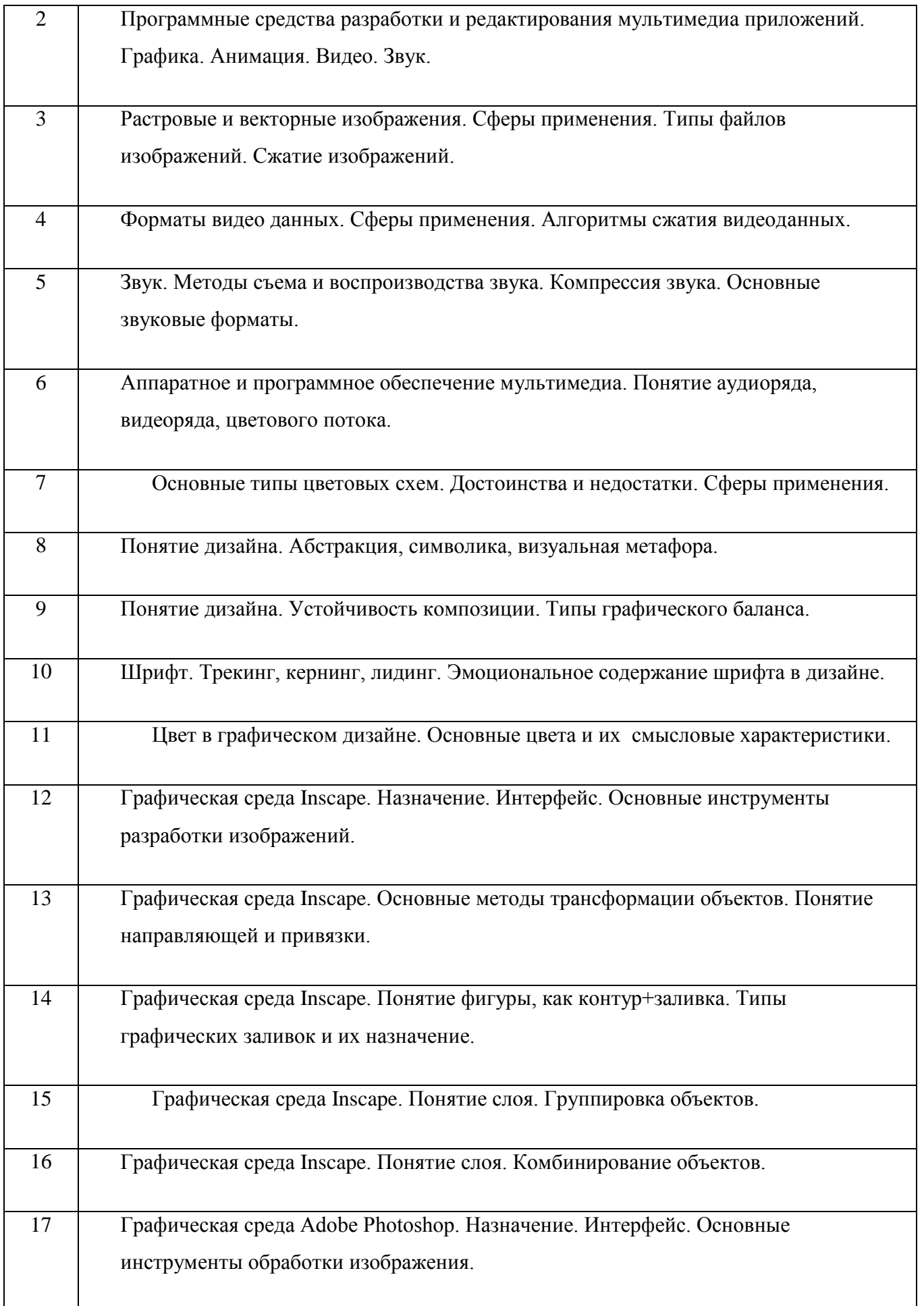

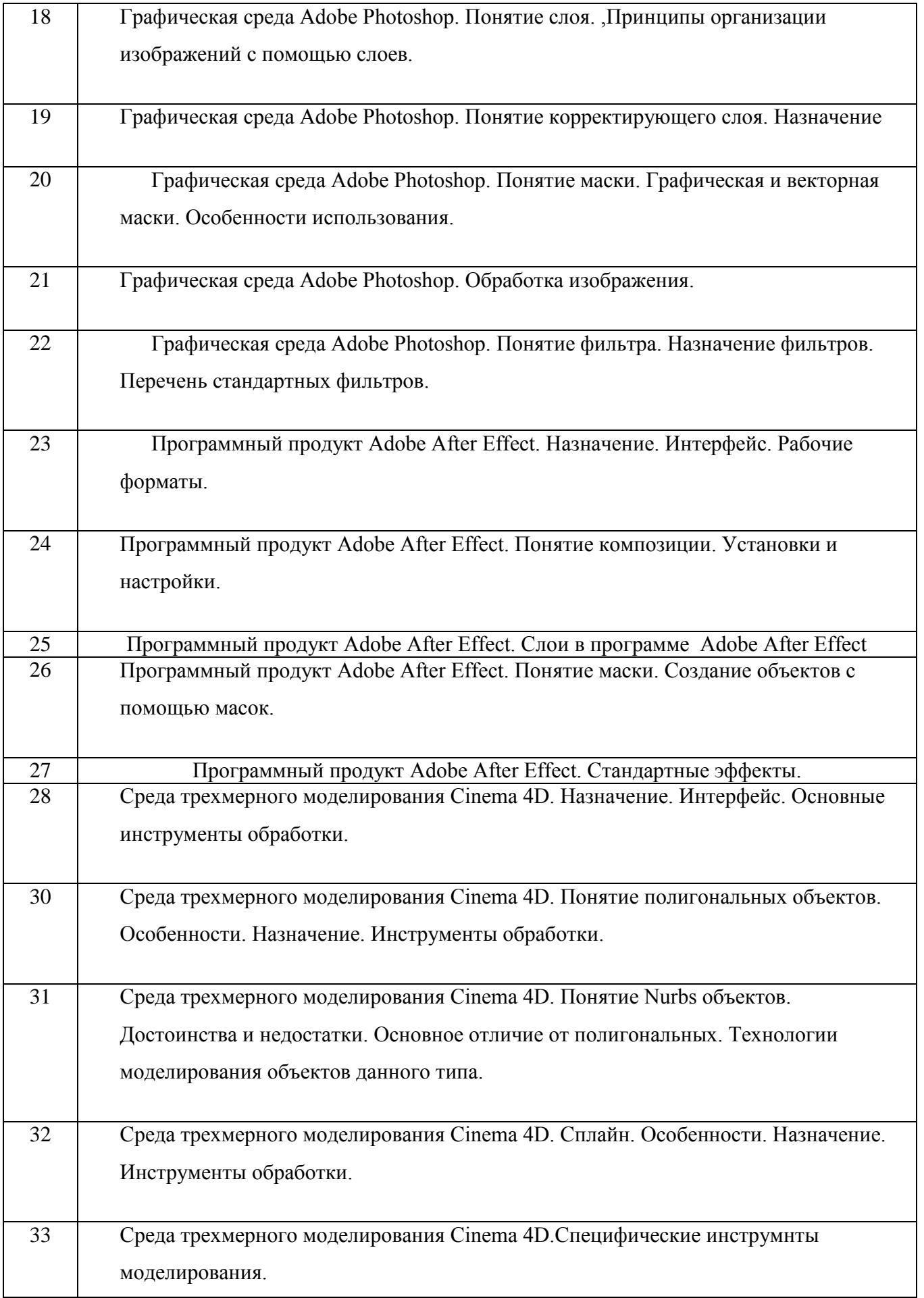

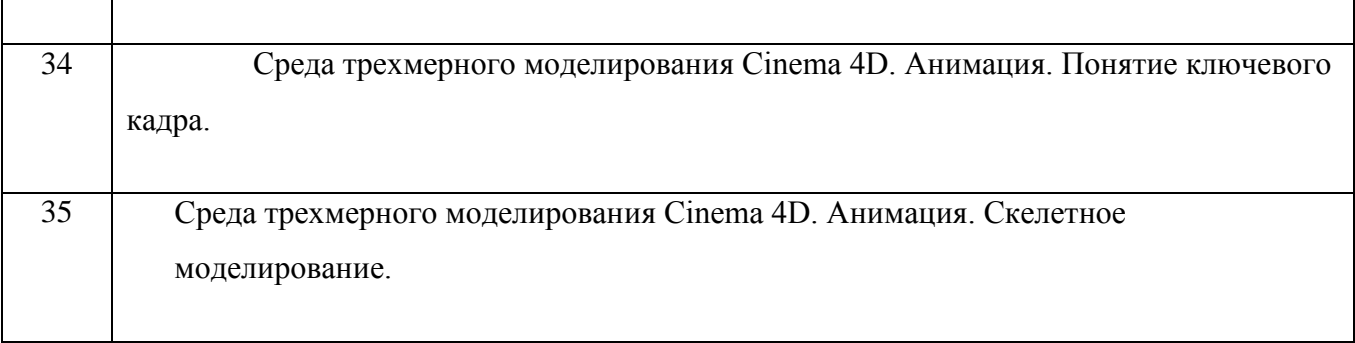

# **5.6.5. График работы студента**. Семестр № 8

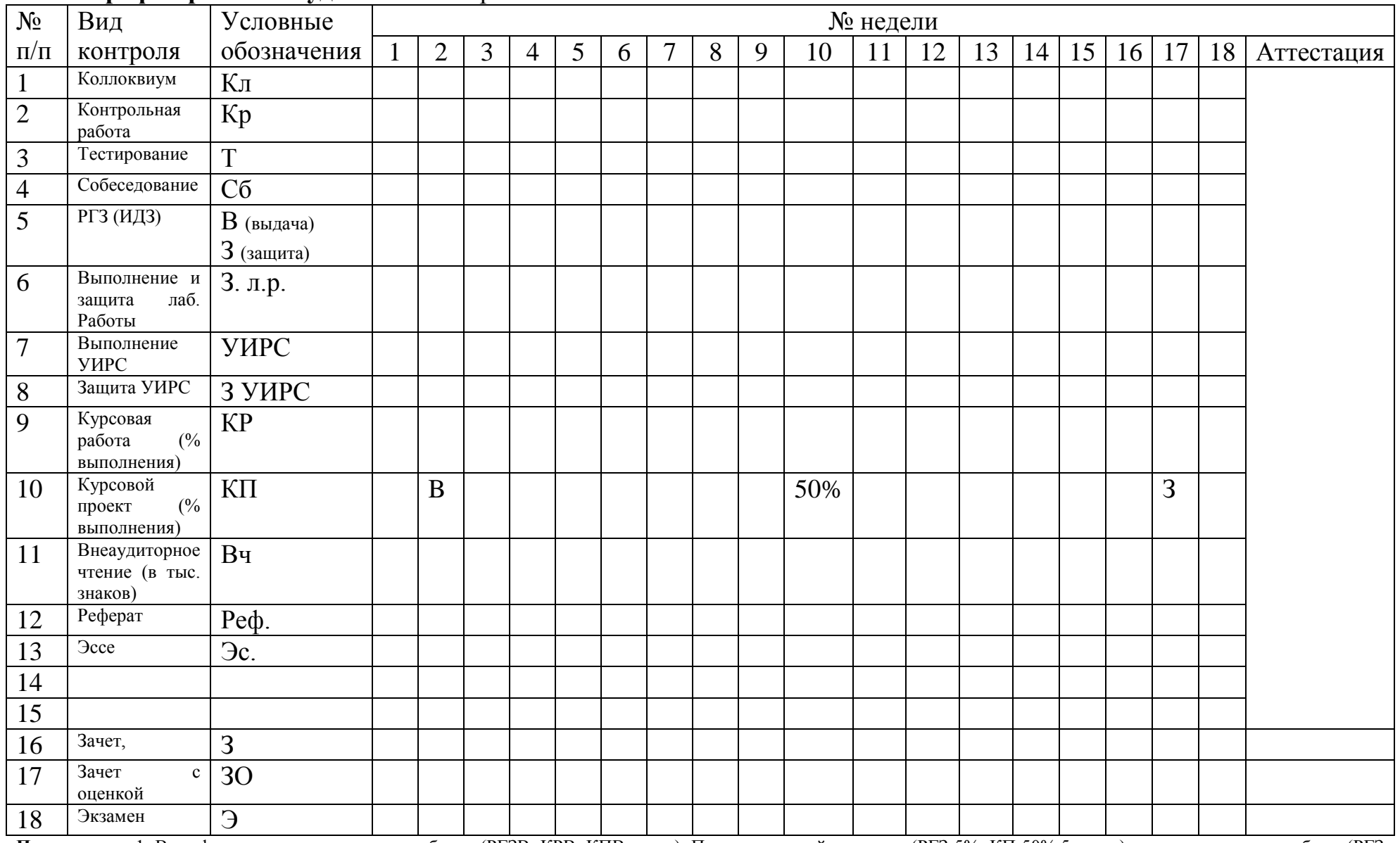

**Примечание:** 1. В графике указывается выдача работы (РГЗВ, КРВ, КПВ, и др.). Промежуточный контроль (РГЗ 5%, КП 50%,5 и т.п.), сдача или защита работы (РГЗ 100, КР 100, КП 100 и др.);

#### **6. УЧЕБНО-МЕТОДИЧЕСКОЕ И ИНФОРМАЦИОННОЕ ОБЕСПЕЧЕНИЕ ДИСЦИПЛИНЫ**

#### **6.1. Список учебной литературы**

Основная литература

- 1. Роберт Рейнхардт, Джой Лотт. Macromedia Flash MX ActionScript. Библия пользователя. [Издательство: Диалектика,](http://www.internet-technologies.ru/?url=http%3A%2F%2Fwww.dialektika.com) 2003 г. -1280 с.
- 2. Этан Уотролл, Норберт Гербер. Эффективная работа: Flash MX. Издательство: Питер, 2003 г.- 720 с.
- 3. Брябрин В.М. Программное обеспечение персональных ЭВМ. М.: Наука, 2007. 272 с.
- 4. Башмаков, А. И. Интеллектуальные информационные технологии.– М. : МГТУ им. Баумана, 2005. – 241 с.
- 5. Буковецкая О.А. Видео на Вашем компьютере: ТВ-тюнеры, захват кадра, видеомонтаж. - М.: ДМК Пресс, 2006. - 240 с.
- 6. Гаврилов, М. В. Информатика и информационные технологии. М. : Гардарики,  $2007. - 153$  c.
- 7. Интегральные микросхемы: Микросхемы для аналого-цифрового преобразования и средств мультимедиа. -М.: ДОДЭКА, 2007. – 682 с.
- 8. Кирмайер. М. Мультимедиа.- СПб: BHV, 2007. 298 с.
- 9. Попов С.Н. Аппаратные средства мультимедиа. Видеосистема РС. СПб.: Арлит. 2009, - 400 с.

#### Дополнительная литература

- 1. Порев В.Н. Компьютерная графика. -С.Птб.: BHV, 2002. -432 c.
- 2. Загуменнов А.П. Компьютерная обработка звука. -M.: ДМК, 2000. -384 c.
- 3. Рудометов E., Рудометов В. Аппаратные средства и мультимедиа (справочник). -С.Птб.: Питер, 2000. -416 c.
- 4. Гук М. Аппаратные интерфейсы ПК. -С.Птб.: Питер, 2002. -528 c.
- 5. Свиридов Ю., Тюкачев Н. Delphi 5 создание мультимедийных приложений. -С.Птб.: BHV, 2001. -400 c.
- 6. Фролов А.В., Фролов Г.В. Мультимедиа для Windows (руководство для программиста, том 15). -М.: Диалог-МИФИ, 1995. - 284 c.
- 7. Авраамова О.Д. Язык VRML (практическое руководство). –M.: Диалог-МИФИ, 2000. 288 c.
- 8. Web-дизайн. Пауэлл Т. СПб: «БХВ-Петербург», 2004.
- 9. Эффективная работа: Flash 5. Сандерс Б. СПб: Питер, 2001.
- 10. Бобровский. С. Стратегии мультимедиа. PC WEEK, 2009, №21.
- 11. Борзенко. А. Программное обеспечение для мультимедиа. HARD'n'SOFT, 2008, №2. 241 с.
- 12. Иванов П. Платформы для компьютерной графики и анимации. Computer World Moscow, - 2008, №3.
- 13. Колганов. А. Системы мультимедиа сегодня. HARD'n'SOFT, 1995, №4 2008. 103 с.

Интернет-ресурсы

1. [http://it.bstu.ru](http://it.bstu.ru/) – Сайт кафедры информационных технологий БГТУ им. В.Г. Шухова

2. [http://ntb.bstu.ru.](http://ntb.bstu.ru/) - Официальный сайт научно-технической библиотеки БГТУ им. В.Г. Шухова

3. [www.n-t.ru](http://www.n-t.ru/) – Наука и техника" - электронная библиотека

4. [www.nature.ru](http://www.nature.ru/) - "Научная сеть" - научно-образовательные ресурсы

5. [www.intuit.ru](http://www.intuit.ru/) - "Интернет-университет информационных технологий"

### **6.2. Карта обеспеченности студентов учебной литературой по всем видам учебных заданий и внеаудиторной самостоятельной работы.**

![](_page_13_Picture_193.jpeg)

![](_page_14_Picture_186.jpeg)

## **6.3. Средства обеспечения освоения дисциплины.**

Операционная система Windows XP, пакет MS Office, антивирусные программы Касперского и Dr. Web, архиваторы WinRAR и 7-ZIP,программный продукт Corel Draw версии 12 и выше, программный продукт Adobe After Effect версии 6 и выше, Adobe Photoshop CS2 и выше.

#### **6.4. Образовательные технологии**

В процессе изучения дисциплины в качестве технологии поддерживающего обучения используются технология объяснительно-иллюстративного обучения и технология модульного обучения.

![](_page_14_Picture_187.jpeg)

45% - интерактивных занятий от объема аудиторных занятий

#### **7. МАТЕРИАЛЬНО-ТЕХНИЧЕСКОЕ ОБЕСПЕЧЕНИЕ ДИСЦИПЛИНЫ.**

Для обеспечения данной дисциплины необходимо: лекционная аудитория (в частности, с проектором и экран) и компьютерный класс, соответствующий действующим санитарным и противопожарным нормам, оборудованный вычислительными средствами (ПЭВМ) с установленной операционной системой Windows, основными офисными программами и требуемым программным обеспечением.

Если количество студентов в группе более 15 человек, группу необходимо разбить на две подгруппы.

#### **8. МЕТОДИЧЕСКИЕ РЕКОМЕНДАЦИИ ПО ОРГАНИЗАЦИИ ИЗУЧЕНИЯ ДИСЦИПЛИНЫ.**

Курс «Мультимедиа технологии» представляет собой неотъемлемую составную часть подготовки студентов по специальности. Занятия проводятся в виде лекций и практических занятий. Важное значение для изучения курса имеет самостоятельная работа студентов.

Осуществлять проверку усвоения лекционного материала эффективнее всего при проверке выполнения практических работ.

В основе курса лежит установка на формирование у обучающихся системы базовых понятий и представлений о мультимедийных технологиях, а также выработка умений применять их для решения жизненных задач. Данный курс направлен на овладение обучающимися конкретными навыками использования различных редакторов по обработке звука и видео, создания анимационных эффектов и обработке различных графических объектов, созданию мультимедийных презентаций.

Содержание данного курса должно помочь обучающимся реализовать свои творческие возможности, воплотить свои самые смелые замыслы, создавая музыкальную композицию, видеоклип или другой мультимедийный продукт.

Курс призван дать возможность обучающимся закрепить уже полученные и

приобрести новые пользовательские навыки работы на персональном компьютере в наиболее популярных на сегодняшний день программных средах.

# **9. УТВЕРЖДЕНИЕ РАБОЧЕЙ ПРОГРАММЫ И ГРАФИКА РАБОТЫ СТУДЕНТОВ (ГРС)**

 9.1. Утверждение рабочей программы без изменений Рабочая программа и ГРС без изменений утверждена на 200 /200 учебный год. Протокол  $\mathbb{N}_2$  заседания кафедры от « $\rightarrow$  200 г. Заведующий кафедрой и поставляет по поставке при температивно по поставке при температивности по по подпись, ФИО **Директор института** *\_\_\_\_\_\_\_\_\_\_\_\_\_\_\_\_\_\_\_\_\_\_\_\_\_\_\_\_\_\_\_\_\_\_\_\_\_\_\_\_\_\_\_\_\_\_\_\_\_* подпись, ФИО (или) 9.2. Утверждение рабочей программы и ГРС с изменениями, дополнениями Рабочая программа и ГРС с изменениями, дополнениями утверждена на 200 /200 учебный год. Протокол  $\mathbb{N}_2$  заседания кафедры от « $\longrightarrow$  200 г. Заведующий кафедрой\_\_\_\_\_\_\_\_\_\_\_\_\_\_\_\_\_\_\_\_\_\_\_\_\_\_\_\_\_\_\_\_\_\_\_\_\_\_\_\_\_\_\_\_\_ подпись, ФИО **Директор института** *\_\_\_\_\_\_\_\_\_\_\_\_\_\_\_\_\_\_\_\_\_\_\_\_\_\_\_\_\_\_\_\_\_\_\_\_\_\_\_\_\_\_\_\_\_\_\_\_\_*

подпись, ФИО